## INTERNATIONAL STANDARD

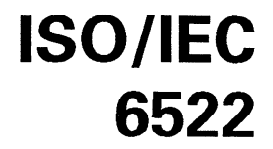

Second edition 1992-11-15

## Information technology  $-$  Programming languages - PL/I general purpose subset

iTeh STANDARD PREVIEW de programmation -(Sous-ensemble PLII pour usage généra

ISO/IEC 6522:1992 https://standards.iteh.ai/catalog/standards/sist/f753719c-39cd-4787-82eb-3b00631be91d/iso-iec-6522-1992

 $\begin{array}{c} \text{IN} \text{I} \vdash \text{F} \text{N} \text{N} \triangle \text{I} \text{I} \text{I} \text{I} \text{N} \text{I} \triangle \text{I} \end{array}$ 

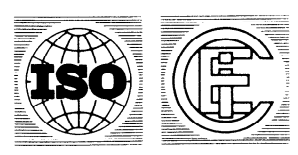

Reference number ISO/IEC 6522:1992(E)

## **Contents**

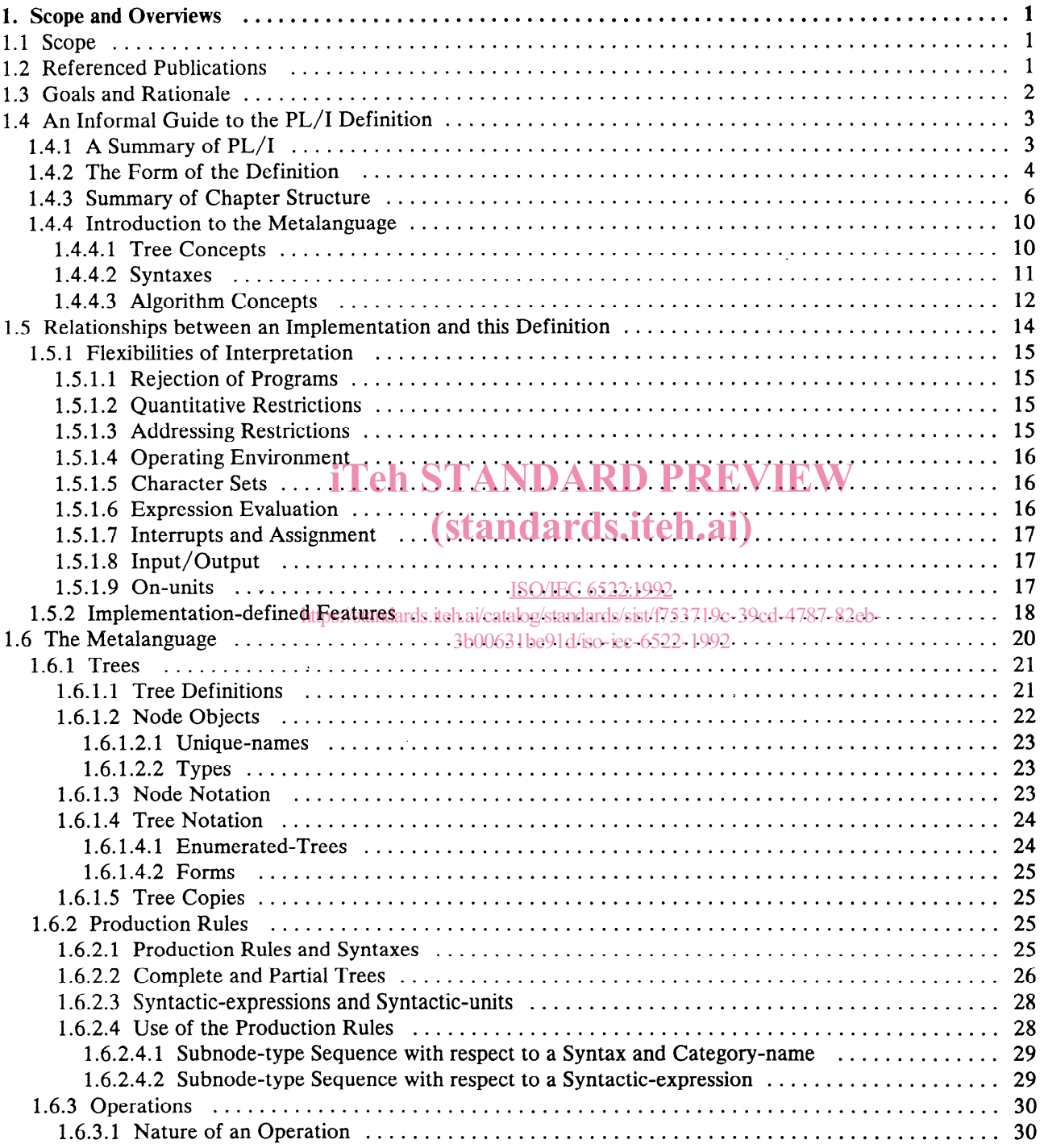

0 ISO/IEC 1992

All rights reserved. No part of this publication may be reproduced or utilized in any form or by any means, electronic or mechanical, including photocopying and microfilm, without permission in writing from the publisher.

International Organization for Standardization

Case postale 56  $\cdot$  CH-1211 Genève 20  $\cdot$  Switzerland

Printed in Switzerland

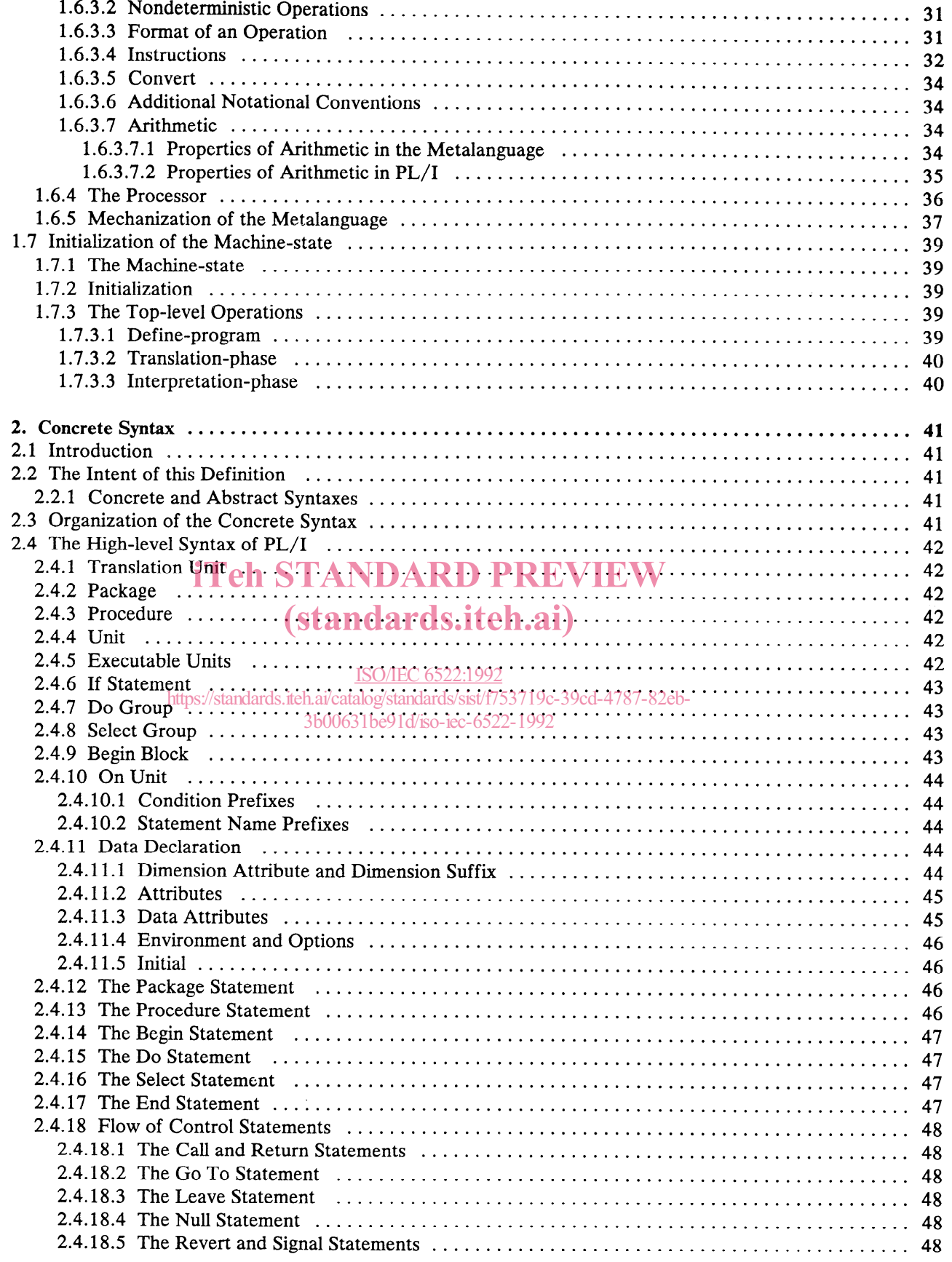

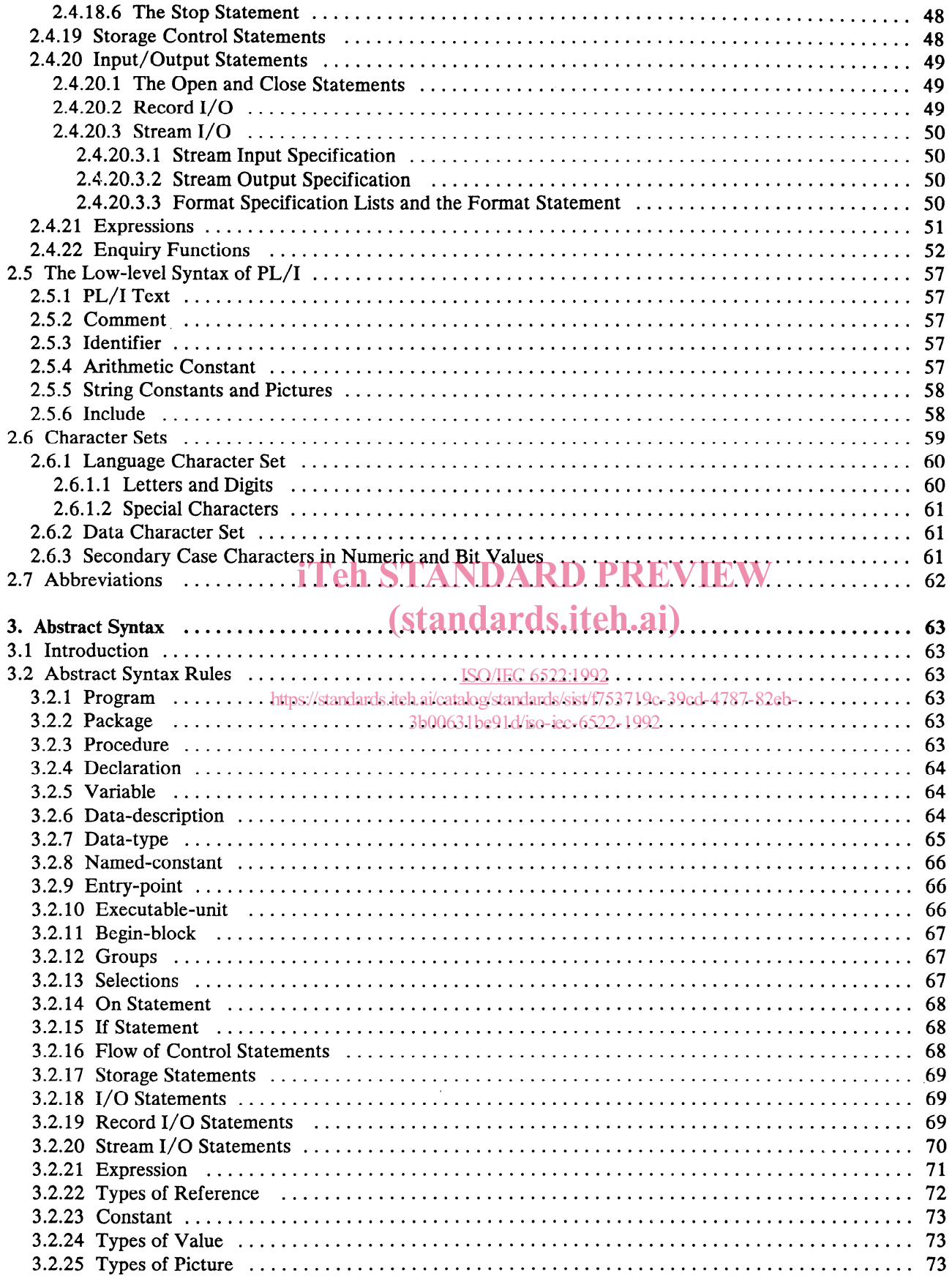

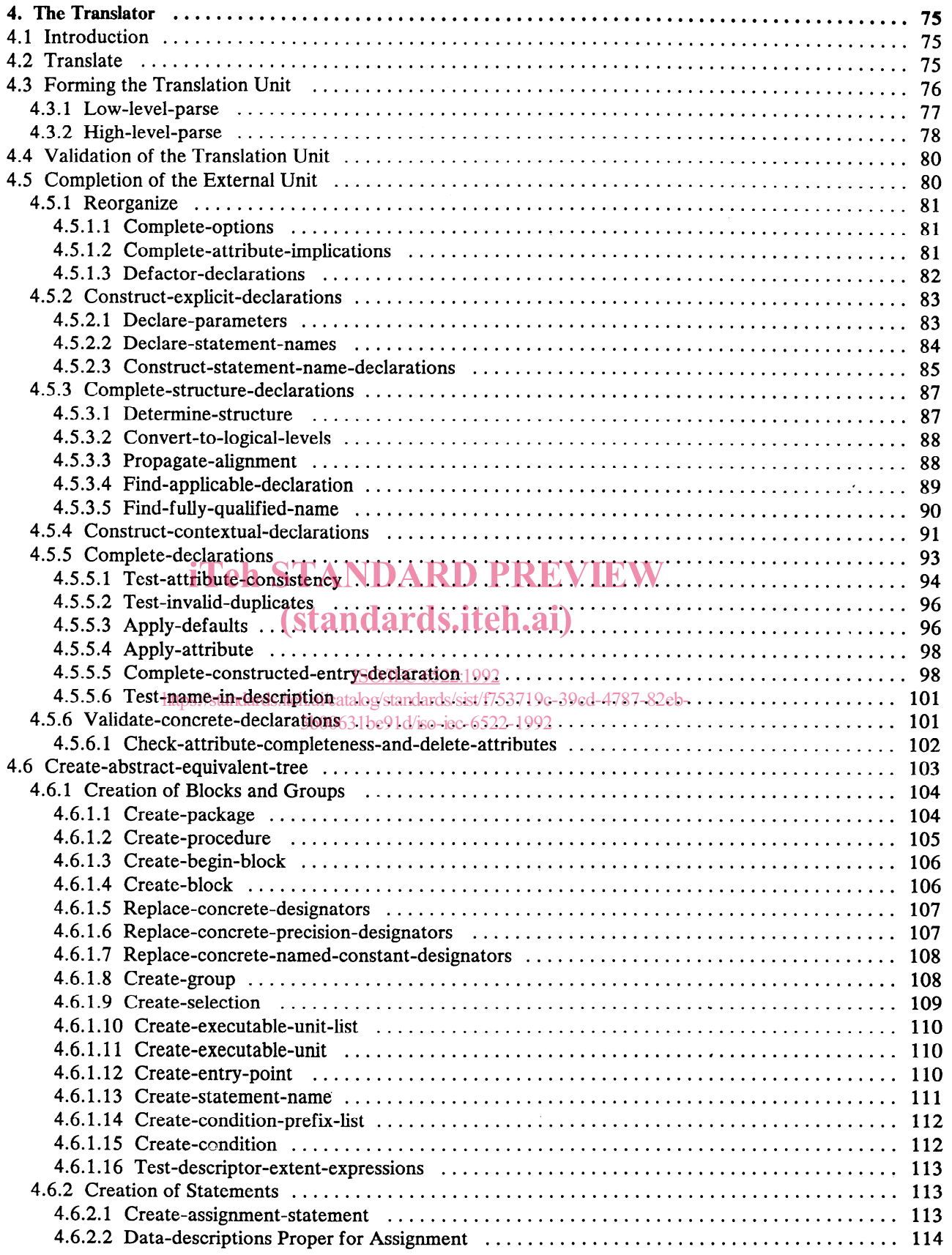

 $\mathbf{v}$ 

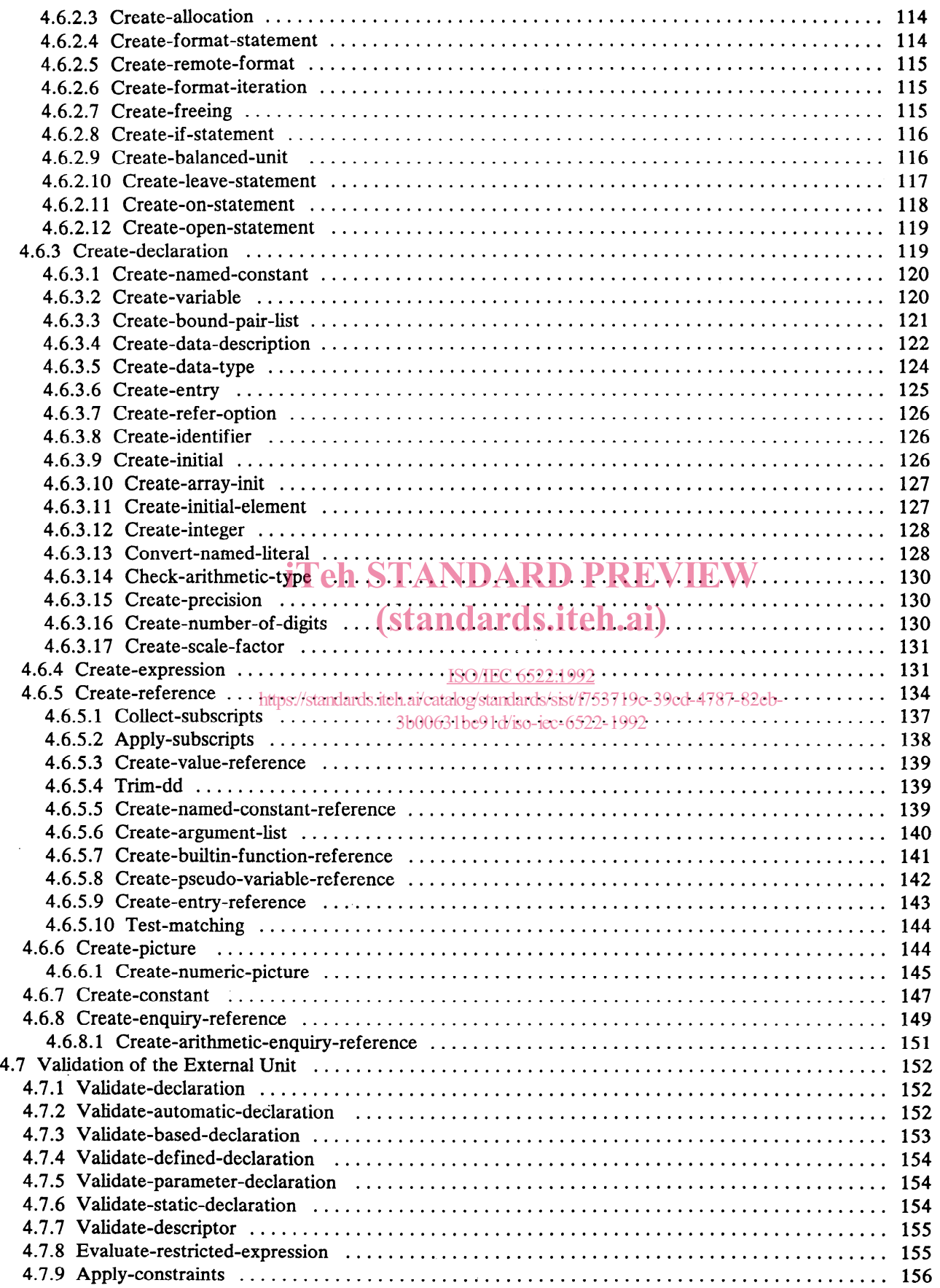

 $\bar{\lambda}$ 

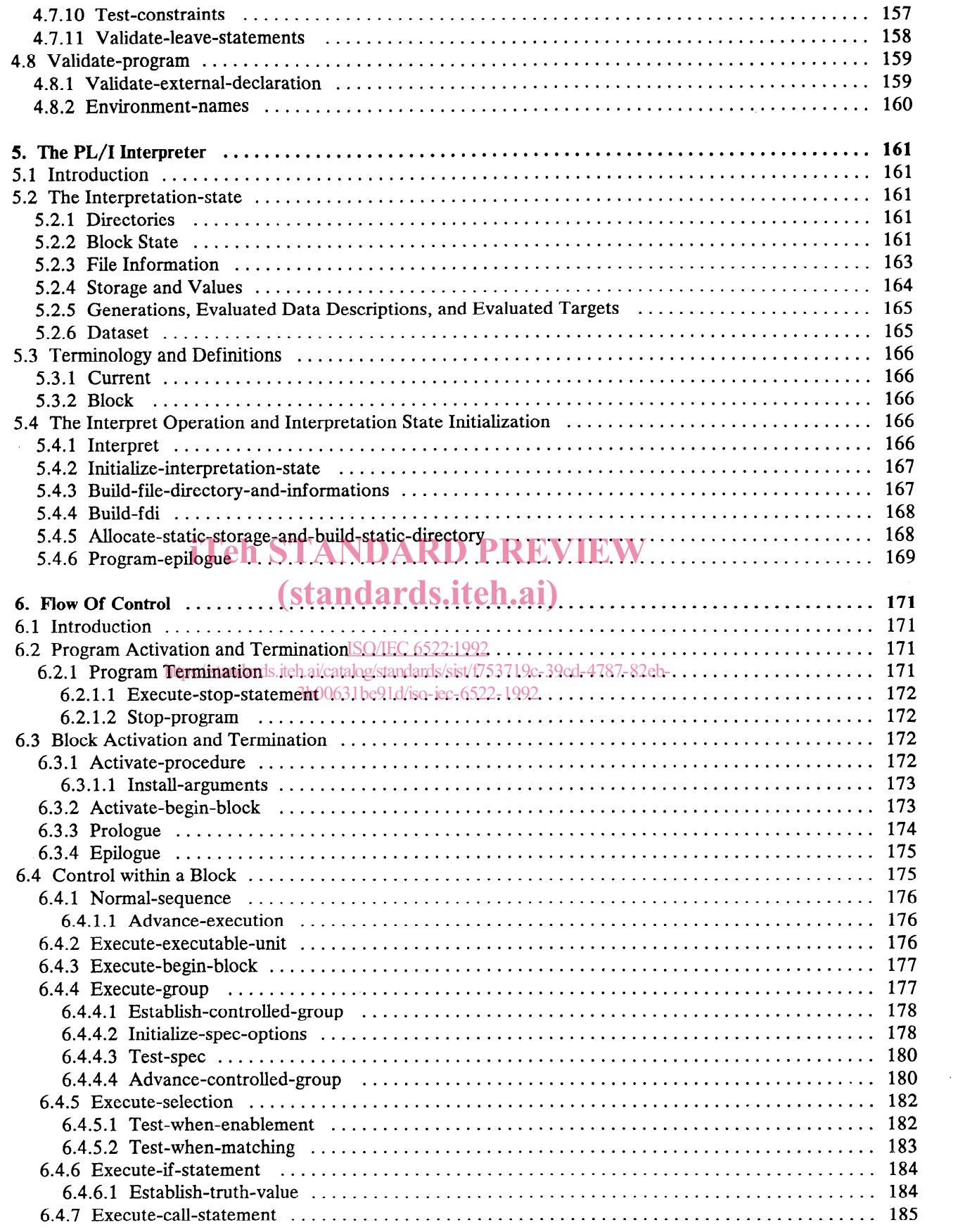

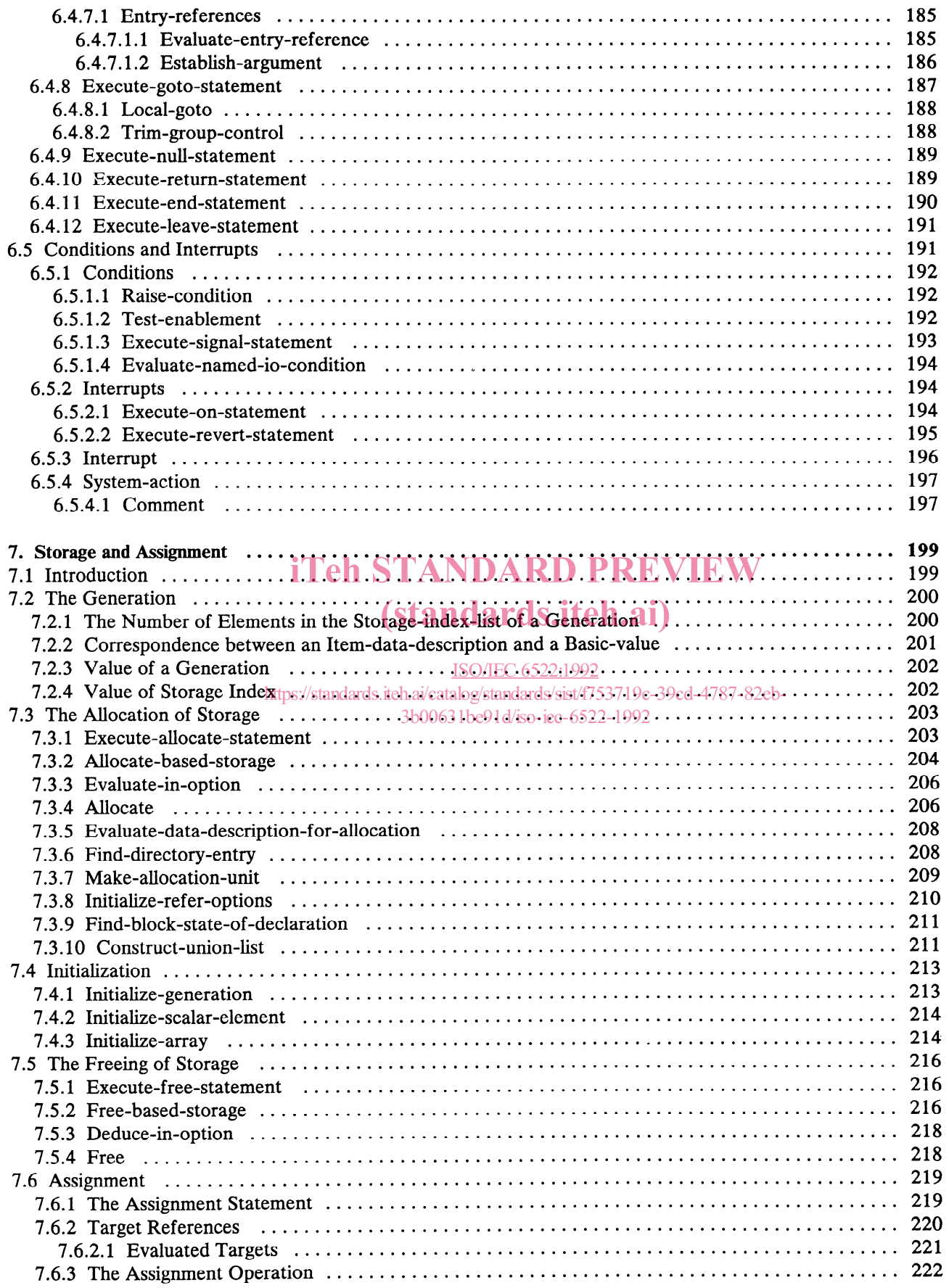

 $\mathcal{L}_{\mathcal{A}}$ 

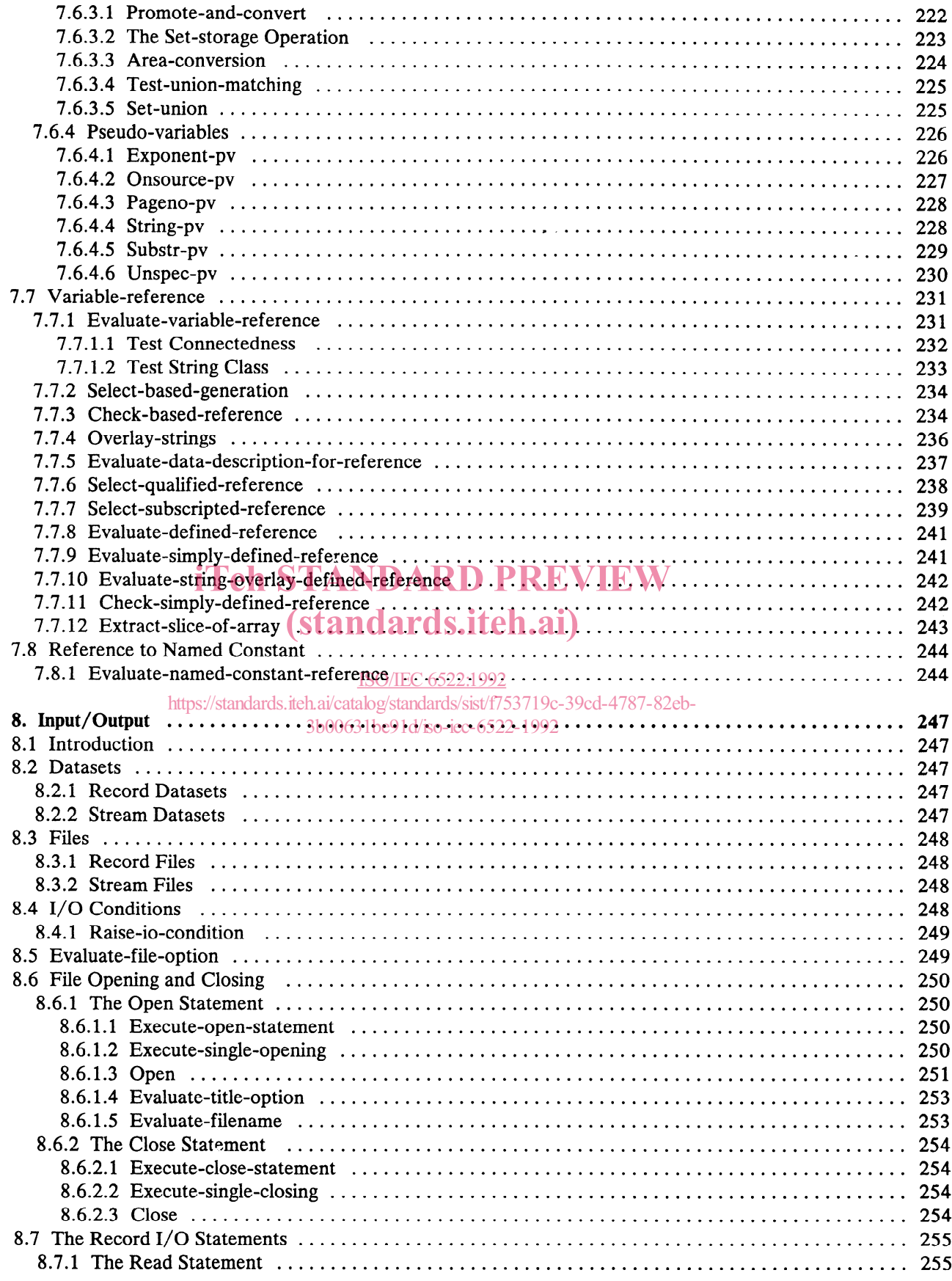

 $\hat{\mathcal{A}}$ 

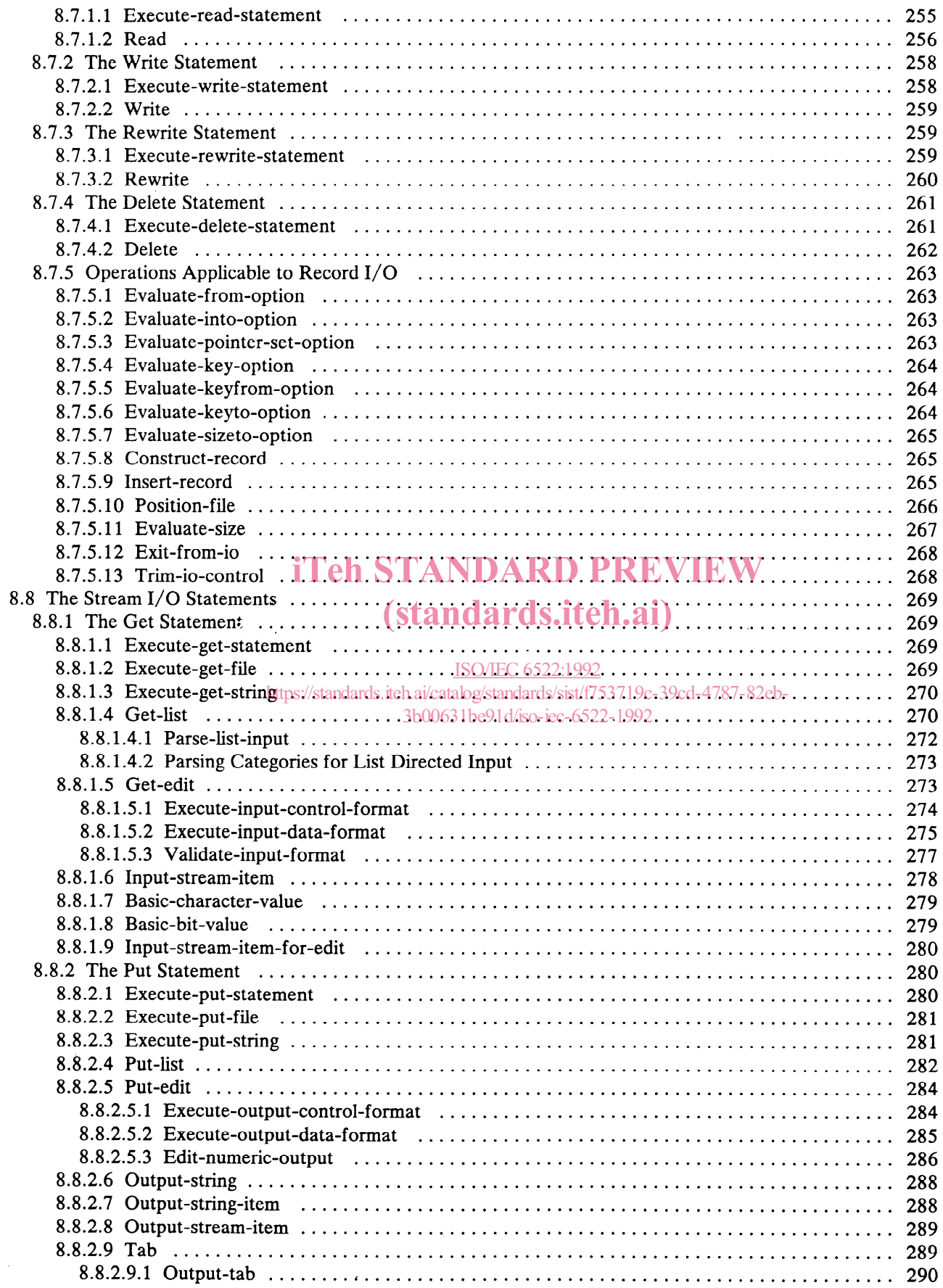

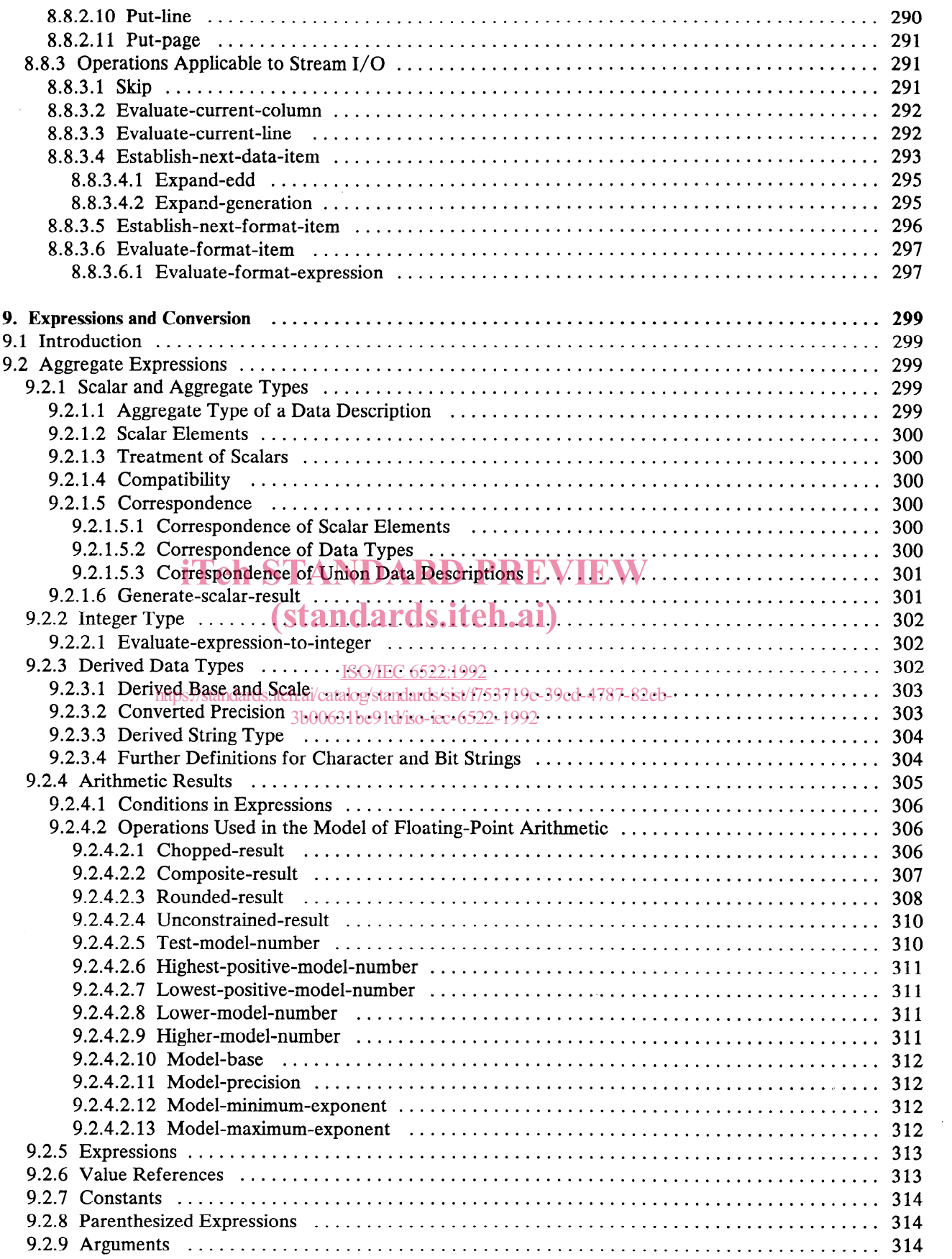

 $\sim 10^{-1}$ 

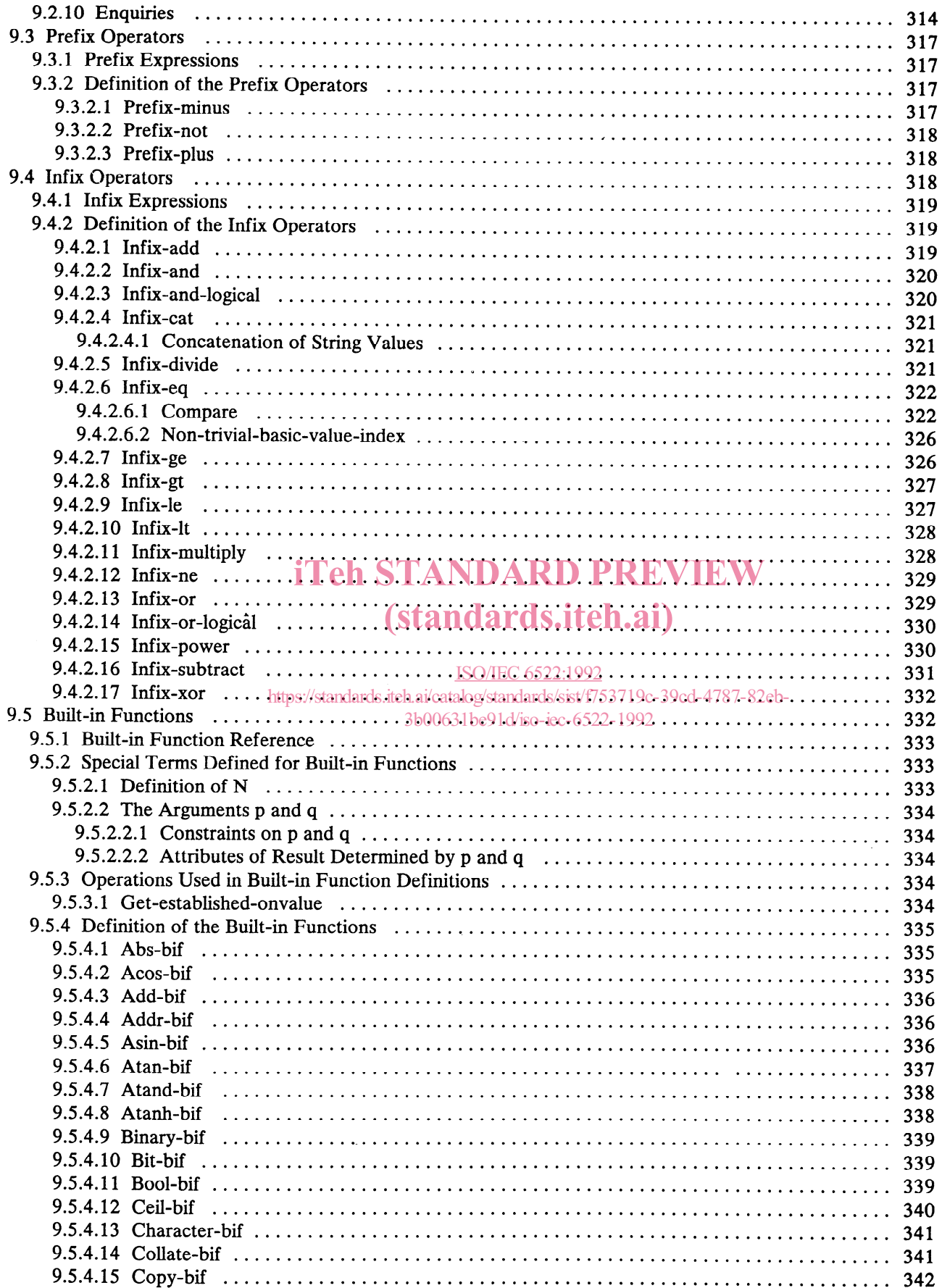

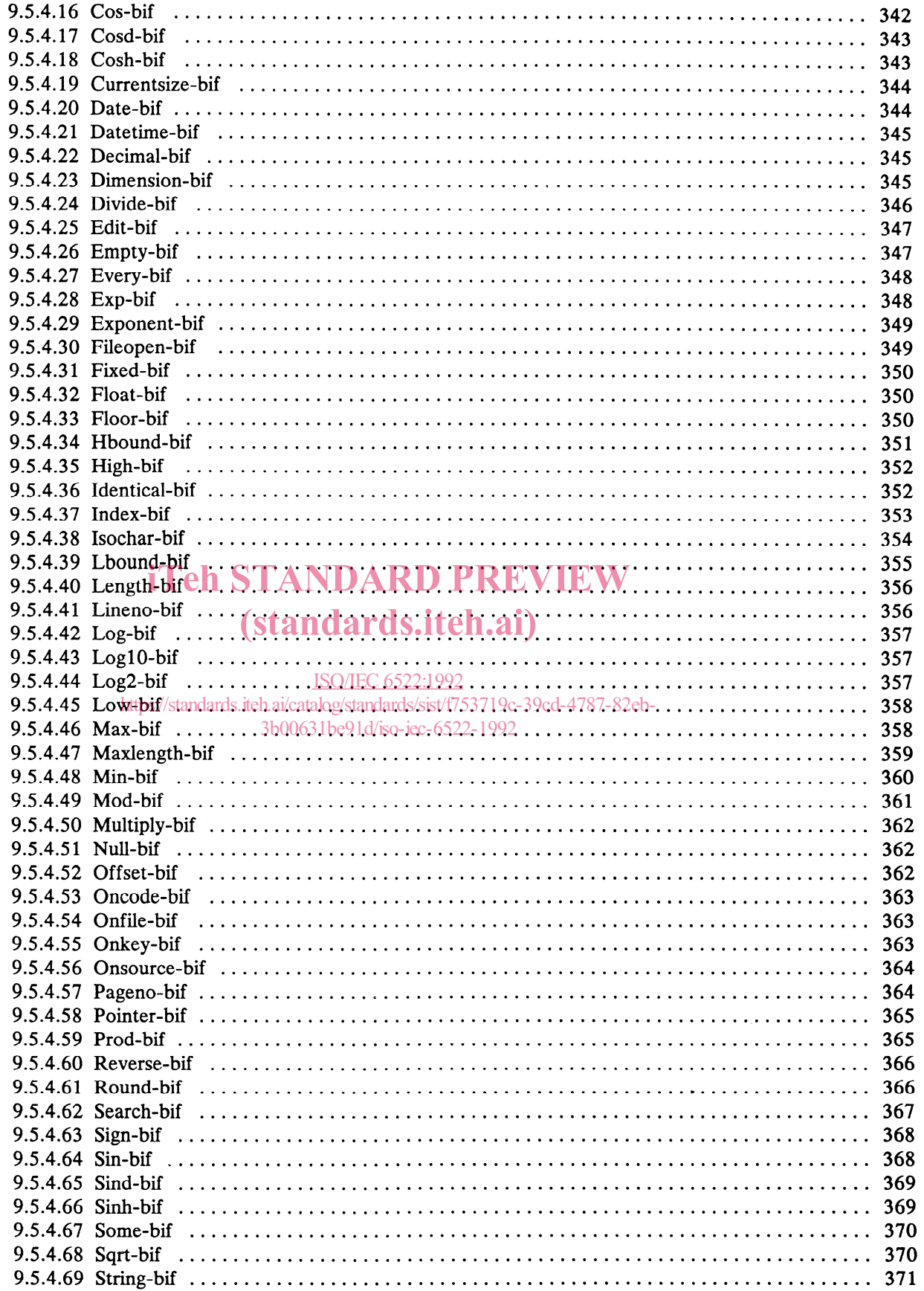

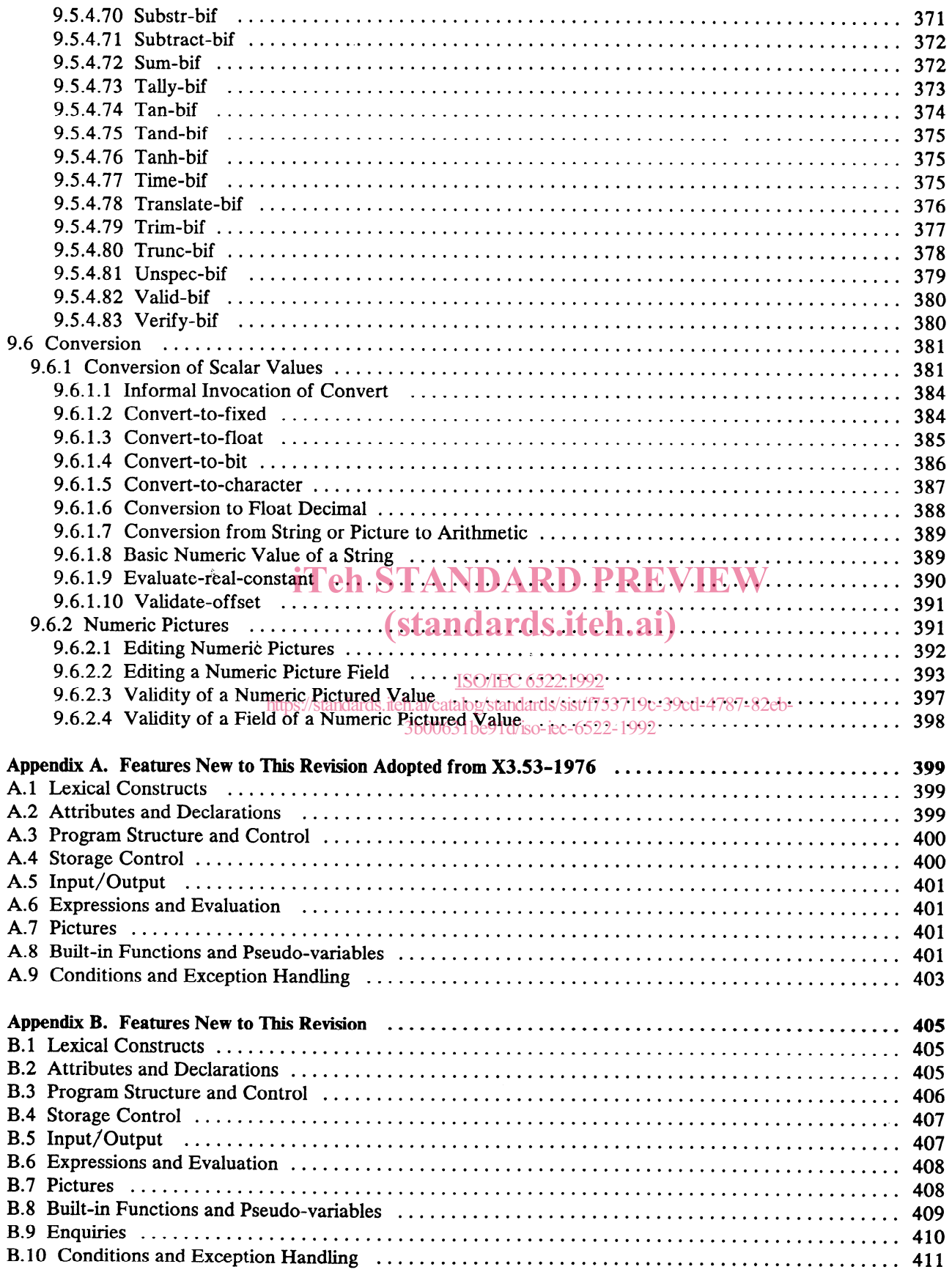

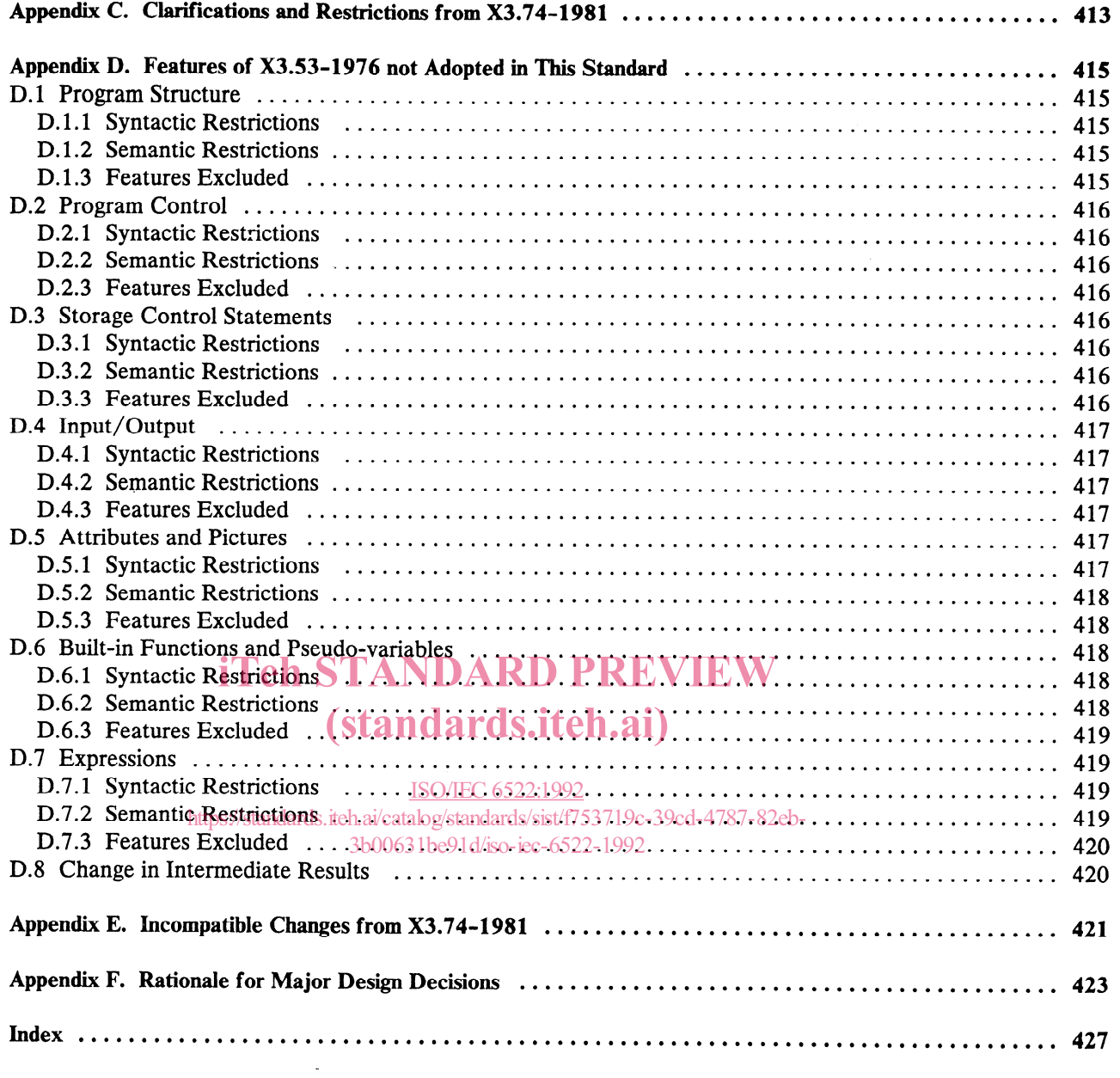